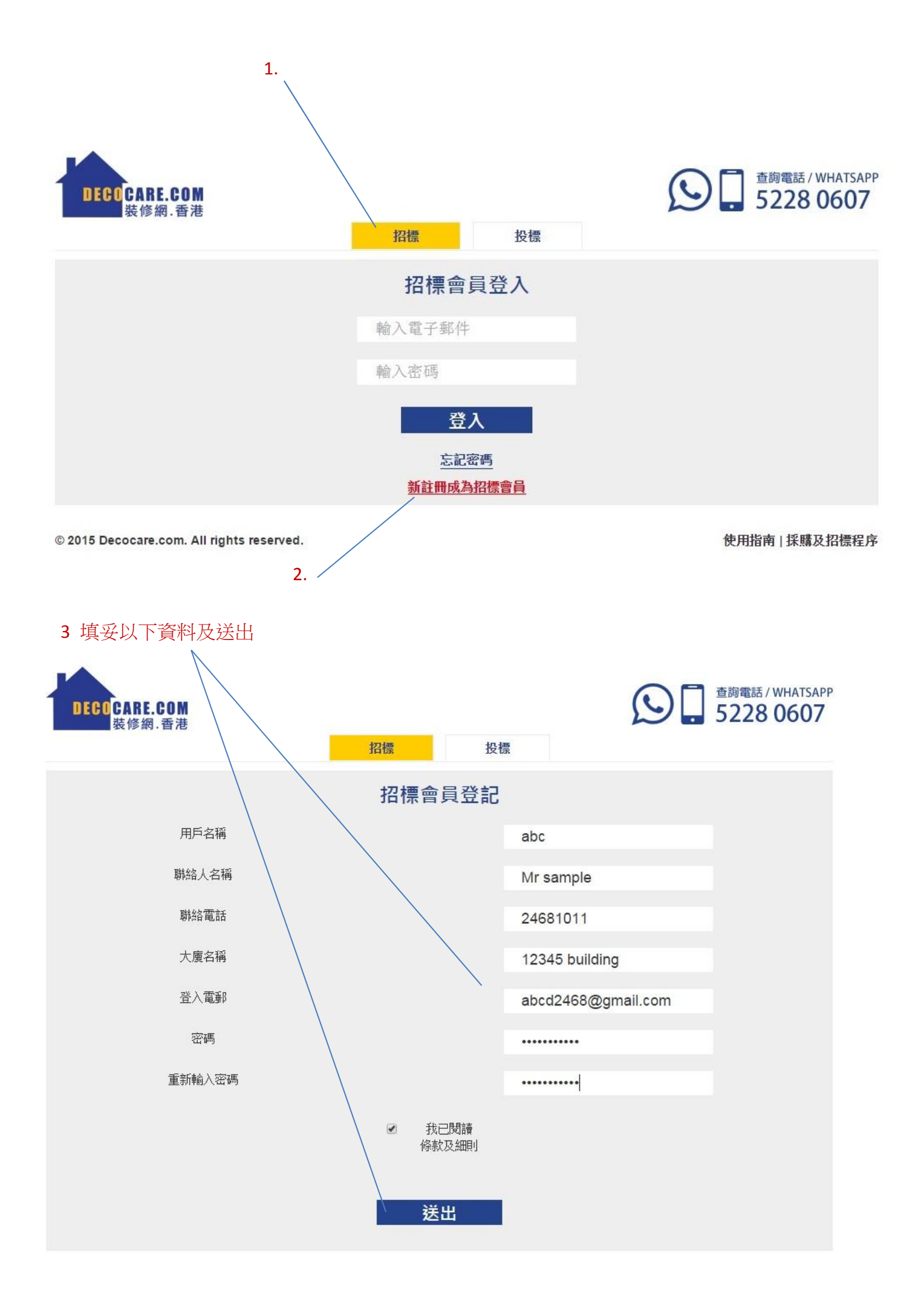

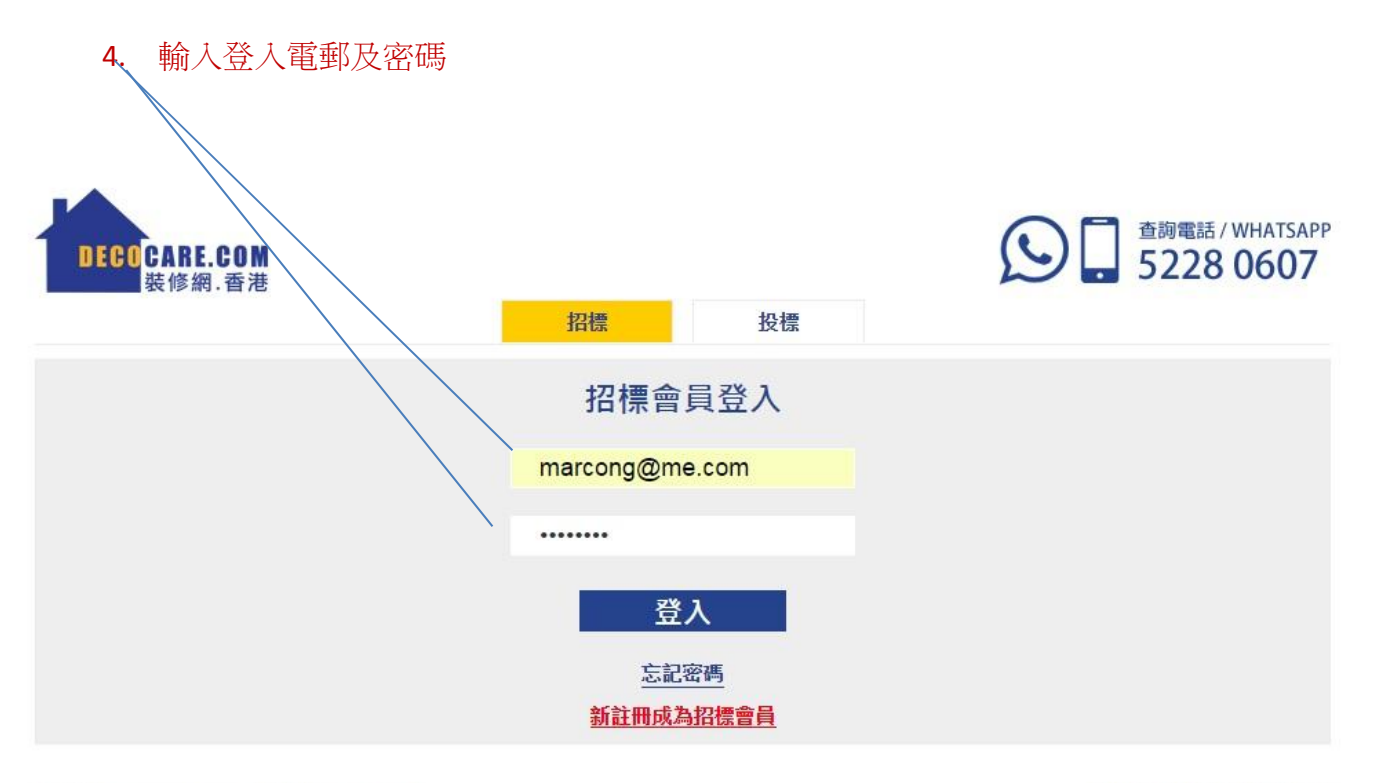

© 2015 Decocare.com. All rights reserved.

使用指南 | 採購及招標程序

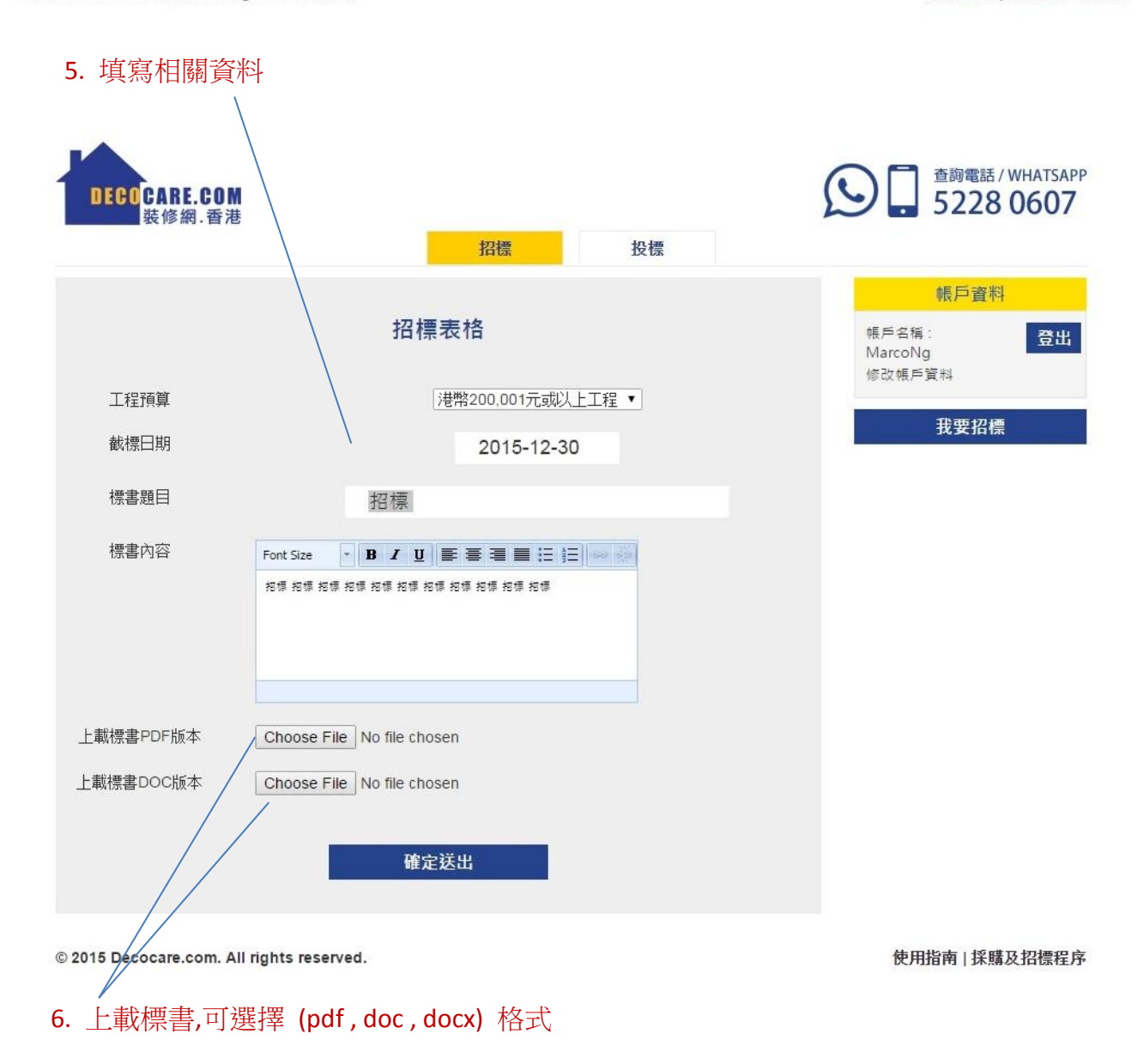

7. 可檢視所有下載標書人士資料以作日後收取標書時核對

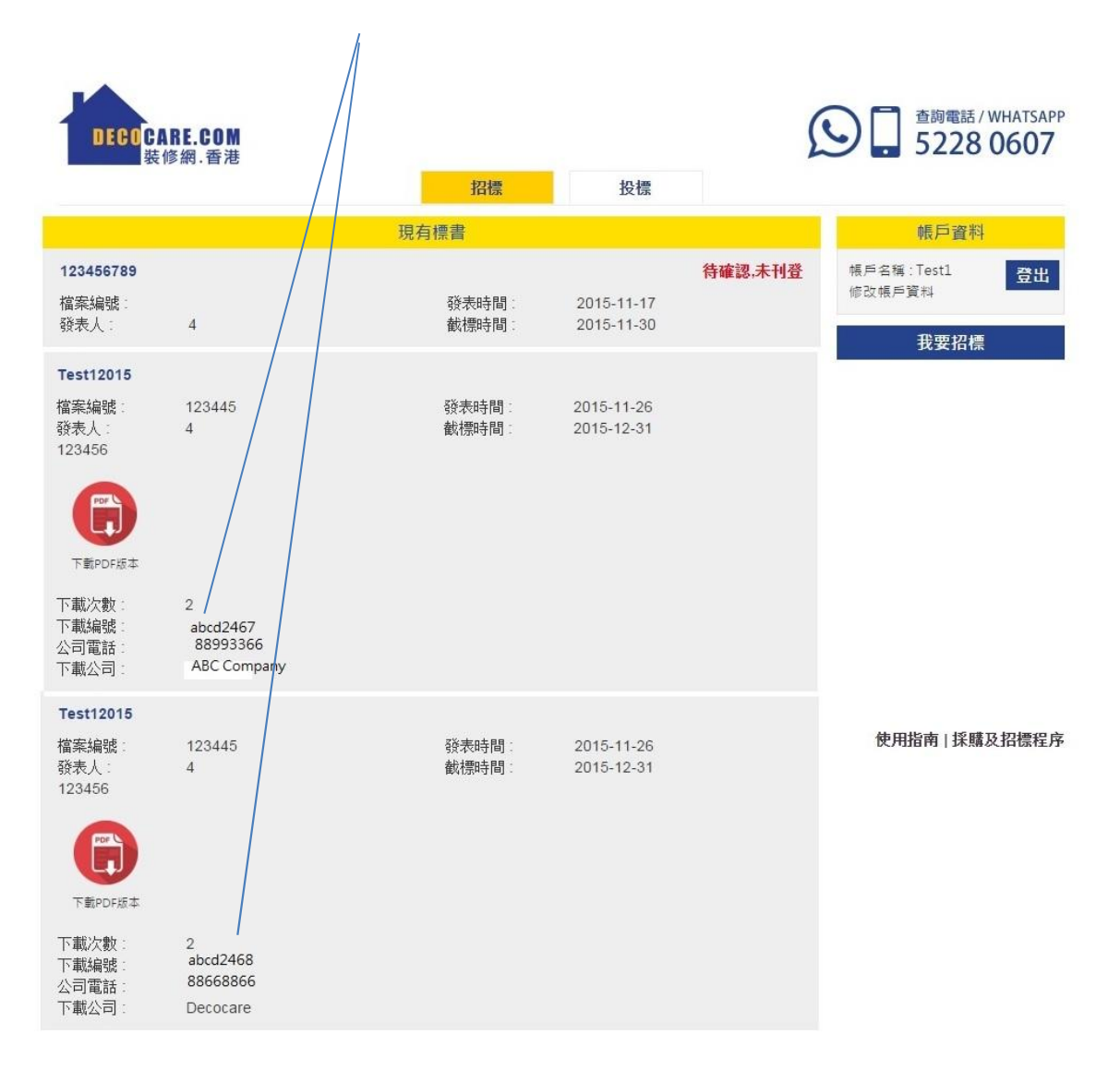